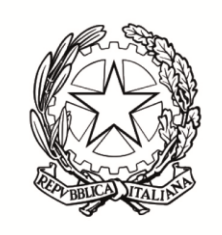

#### LICEO SCIENTIFICO STATALE "EDOARDO AMALDI"

Liceo Scientifico - Liceo Scientifico Scienze Applicate Liceo Scientifico Sportivo

Cod. Mecc. BGPS17000D - C.F. 80032770168 Via Locatelli, 16 - 24022 - ALZANO LOMBARDO (BG) Tel. 035-511377 - Fax 035-516569 e-mail: bgps17000d@istruzione.it - sito: www.liceoamaldi.edu.it

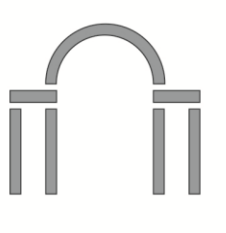

# **REGOLAMENTO LABORATORI DI INFORMATICA**

# **MODALITA' DI FRUIZIONE DEL LABORATORIO**

## **ACCESSO**

I docenti che intendono accedere ai laboratori di informatica, all'aula multimediale o usufruire del Laboratorio Mobile per l'attività didattica nel normale orario di lezione dovranno prenotarsi mediante registro elettronico indicando data e ora dell'attività, classe, aula di laboratorio che si intende utilizzare (laboratorio A, laboratorio C, aula multimediale Lotto E o Laboratorio Mobile).

Gli insegnanti possono, inoltre, utilizzare le aule di informatica per attività individuali o di gruppo: aggiornamento, programmazione, preparazione lezioni, attività integrative o al di fuori del normale orario delle lezioni, previa prenotazione.

L'accesso ai pc delle aule e dei laboratori sopra menzionati può avvenire mediante account generico.

Il calendario delle attività didattiche e/o integrative rivolte agli studenti in momenti esterni al normale orario di lezione, preventivamente autorizzate dagli organi competenti, va concordato col Responsabile di laboratorio al fine di non creare sovrapposizioni con altri momenti di utilizzo delle aule.

All'inizio di ogni anno scolastico sarà nominato un responsabile del laboratorio.

Quanto specificato al punto precedente vale anche per altre iniziative, organizzate dal Consiglio di Istituto o da altri enti esterni (Provveditorato, Comune, ...), dopo la dovuta approvazione per l'utilizzo delle aule e delle attrezzature.

Al momento dell'accesso al Laboratorio, l'utilizzatore dovrà:

- richiedere la chiave della porta e il telecomando del videoproiettore in bidelleria
- compilare il registro firme posto all'interno dello spazio prescelto (attestazione di effettivo utilizzo del laboratorio prenotato).

Al termine dell'attività, l'utilizzatore deve:

- controllare lo stato delle attrezzature e dell'aula (eventuali anomalie riscontrate devono essere riportate sul registro firme nell'apposito spazio)
- spegnere tutti i pc utilizzati
- completare la registrazione con la segnalazione di eventuali problemi riscontrati (hardware e software)
- chiudere l'aula e riconsegnare in bidelleria la chiave e il telecomando.

# **MODALITA' DI UTILIZZO DEI MATERIALI, DELLE ATTREZZATURE E DELL'AMBIENTE**

 Eventuali danni a strumenti, attrezzature e/o arredi del laboratorio devono essere immediatamente segnalati ai docenti.

> LICEO SCIENTIFICO STATALE "EDOARDO AMALDI" ALZANO LOMBARDO (BG) Prot. 0001321 del 11/03/2024 (Uscita)

 Ogni docente cura che tutte le macchine, le attrezzature e gli arredi siano lasciati ordinatamente e secondo gli accordi presi prima che le classi lascino il laboratorio.

# **UTILIZZO DEI LABORATORI**

Durante l'utilizzo dei pc, oltre alle normali ed evidenti regole di rispetto e corretto uso del materiale, è vietato agli utenti installare programmi o effettuare qualsiasi modifica alla configurazione di sistema.

Per problemi di uso e corretto funzionamento di programmi e attrezzature, gli utenti possono rivolgersi al responsabile del laboratorio o all'assistente tecnico.

## **a) Utilizzo dei laboratori fuori dall'orario scolastico**

L'utilizzo dei laboratori e aula multimediale fuori dall'orario scolastico o in assenza del docente è consentito esclusivamente tramite compilazione dell'apposito Modulo Richiesta Aula Studenti e autorizzazione da parte del DS

Il modulo è reperibile in Drive seguendo il percorso

*Drive>MODULISTICA PER STUDENTI> Modulo richiesta aula studenti.doc* e va inviato all'indirizzo [ds@liceoamaldi.edu.it](mailto:ds@liceoamaldi.edu.it)

La richiesta va avanzata almeno tre giorni prima dell'utilizzo.

### **b) Richieste degli utenti**

Gli utenti della scuola (docenti, studenti, ...) possono avanzare richieste che riguardino: acquisto o esame di software, modifica delle modalità e degli spazi di utilizzo delle aule, necessità di materiali di consumo, aggiustamento delle configurazioni dei personal e delle stampanti, esigenze di corsi di aggiornamento e formazione. In questi casi potranno rivolgersi al Responsabile dei laboratori che provvederà a esaminare le richieste e, se necessario e dopo opportuna istruttoria, a investire del problema i livelli responsabili interessati.

### **c) Utilizzo della connessione a Internet**

L'accesso a Internet deve avvenire solo per ragioni didattiche o per attività connesse al funzionamento dell'Istituto.

È vietato l'utilizzo di Internet per motivi personali.

### **NORME DI COMPORTAMENTO IN RELAZIONE ALLA SICUREZZA**

**Ogni studente deve prendersi cura della propria sicurezza, della propria salute e di quella dei compagni, su cui possono ricadere gli effetti delle sue azioni e/o omissioni.**

I docenti sono invitati a inserire nella programmazione delle classi un momento dedicato all'**INFORMAZIONE FINALIZZATA ALLA SICUREZZA** sui comportamenti da tenersi durante le ore di laboratorio, fornendo agli alunni copia del regolamento di laboratorio in formato elettronico mediante la piattaforma di istituto.

L'utilizzo del laboratorio richiede un comportamento razionale e responsabile per non causare danni a se stessi e agli altri, per cui **OGNUNO È TENUTO A RISPETTARE E A FAR RISPETTA-RE LE SEGUENTI REGOLE**:

1. L'accesso e l'uscita dal laboratorio deve essere effettuato in modo ordinato, raggiungendo le diverse posizioni di lavoro senza intralciare i compagni.

2. Se una classe è presente nell'aula e ha concluso la lezione, prima di entrare si deve aspettare l'autorizzazione del docente o del personale ausiliario presente.

3. È vietato accedere ai laboratori senza la presenza di un Docente.

4. Con permesso del Dirigente Scolastico, a seguito di richiesta mediante modulo specifico (Modulo Richiesta Aula Studenti) è possibile l'utilizzo di una postazione nel laboratorio di informatica, in orario extra-scolastico.

4. È opportuno e necessario che gli zaini, le cartelle e qualsiasi altro materiale ingombrante (comprese le giacche) siano lasciati, se non necessari al lavoro, nell'apposito spazio all'interno del laboratorio e non vengano **MAI** portati né tantomeno lasciati tra le sedie o tra i banchi di lavoro.

5. È vietato il consumo di bibite o alimenti vari all'interno del laboratorio.

6. Per nessun motivo, si deve intervenire sui pc e sulle diverse periferiche collegate. Qualsiasi guasto o malfunzionamento deve essere segnalato al docente presente, responsabile dell'attività o al responsabile di laboratorio.

7. Ogni cattivo funzionamento, segnalato dagli studenti o riscontrato direttamente dal Docente presente, deve essere riportato nel registro delle presenze e, possibilmente, segnalato al Responsabile del laboratorio o all'assistente tecnico.

8. Per le caratteristiche strutturali e di disposizione dei locali, si eviteranno, se non necessari, spostamenti durante le lezioni e in ogni caso si eviterà con cura di interferire con i cavi di collegamento tra le attrezzature e con l'impianto di alimentazione.

9. È vietato modificare la disposizione dei banchi, dei computer e delle periferiche. Ogni esigenza didattica e/o funzionale a tal proposito va comunicata al Responsabile dei laboratori.

10. Dopo aver utilizzato le attrezzature, gli studenti devono spegnere in modo corretto le periferiche e i pc, seguendo le indicazioni fornite dai docenti.

11. Al termine della lezione il docente verificherà che tutti gli elaboratori siano spenti

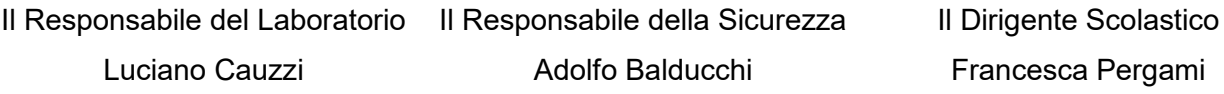

documento firmato digitalmente ai sensi del c.d. Codice dell'Amministrazione Digitale e normativa connessa